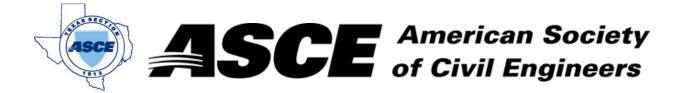

**Date:** April 18, 2022

## **Certification of Participation Fort Worth Branch**

Is recognition for having completed **1.0** Professional Development Hour (PDH) of Continuting Education Credit for participating in the general session

## Geogrids for Roadway Design Applications

Paul Schmitz; Tensar April 18, 2022